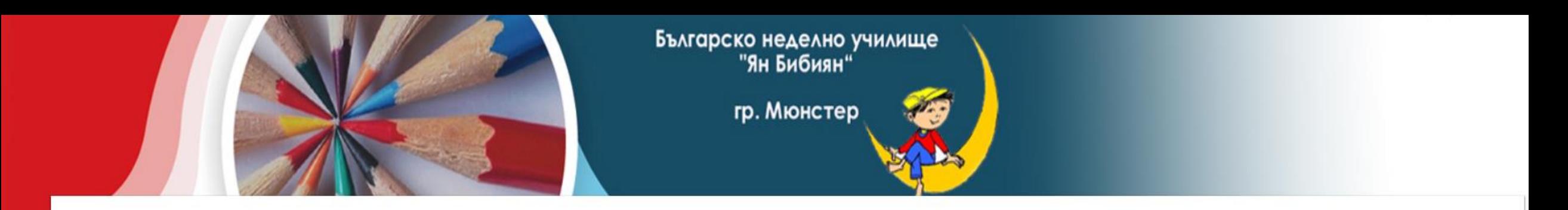

## Български език и литература, 3 клас

Начален етап 1-4 клас Начална страница БЕЛ 3 клас Курсове

## Български език и литераура, 3 клас

Електронен учебник 3 клас

Онлайн речник

Виртуална класна стая 3 клас

Дневник на отсъствията и закъсненията

Скрит от ученици

**Новини** 

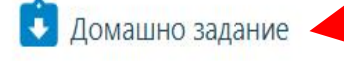

На страницата на вашия клас ще намерите Заданието винаги в синя папка.

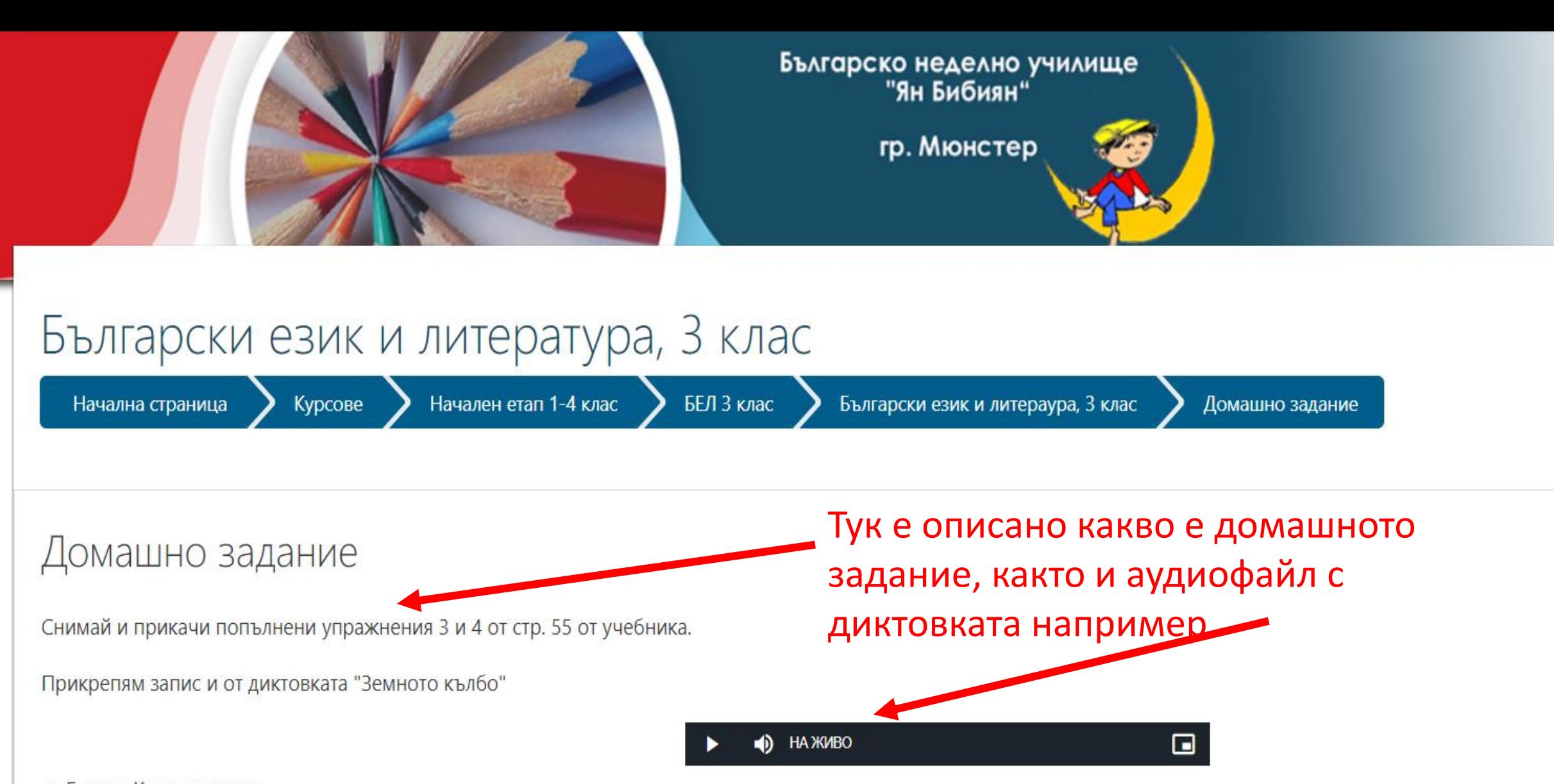

от Георги Константинов

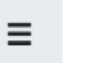

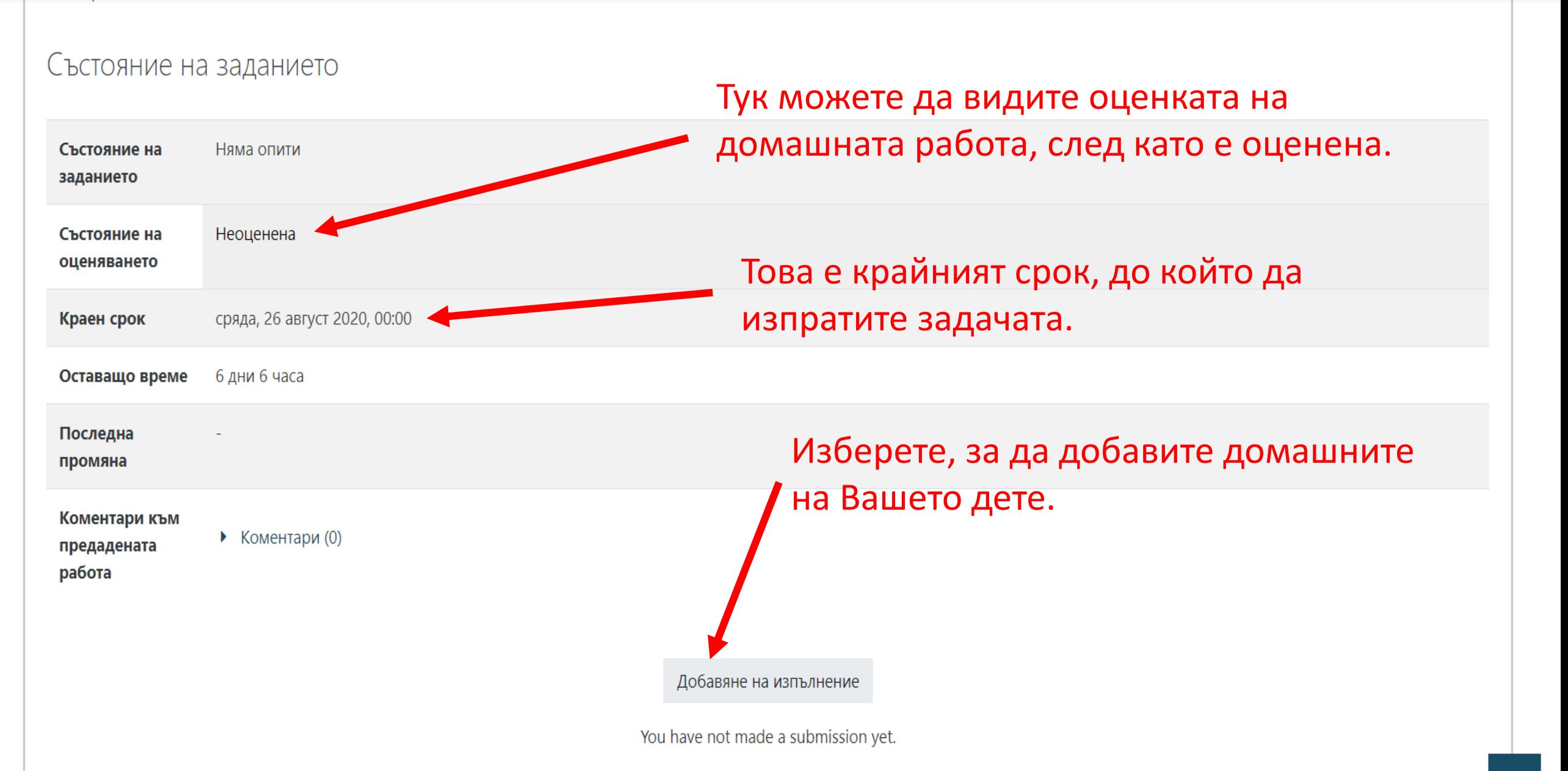

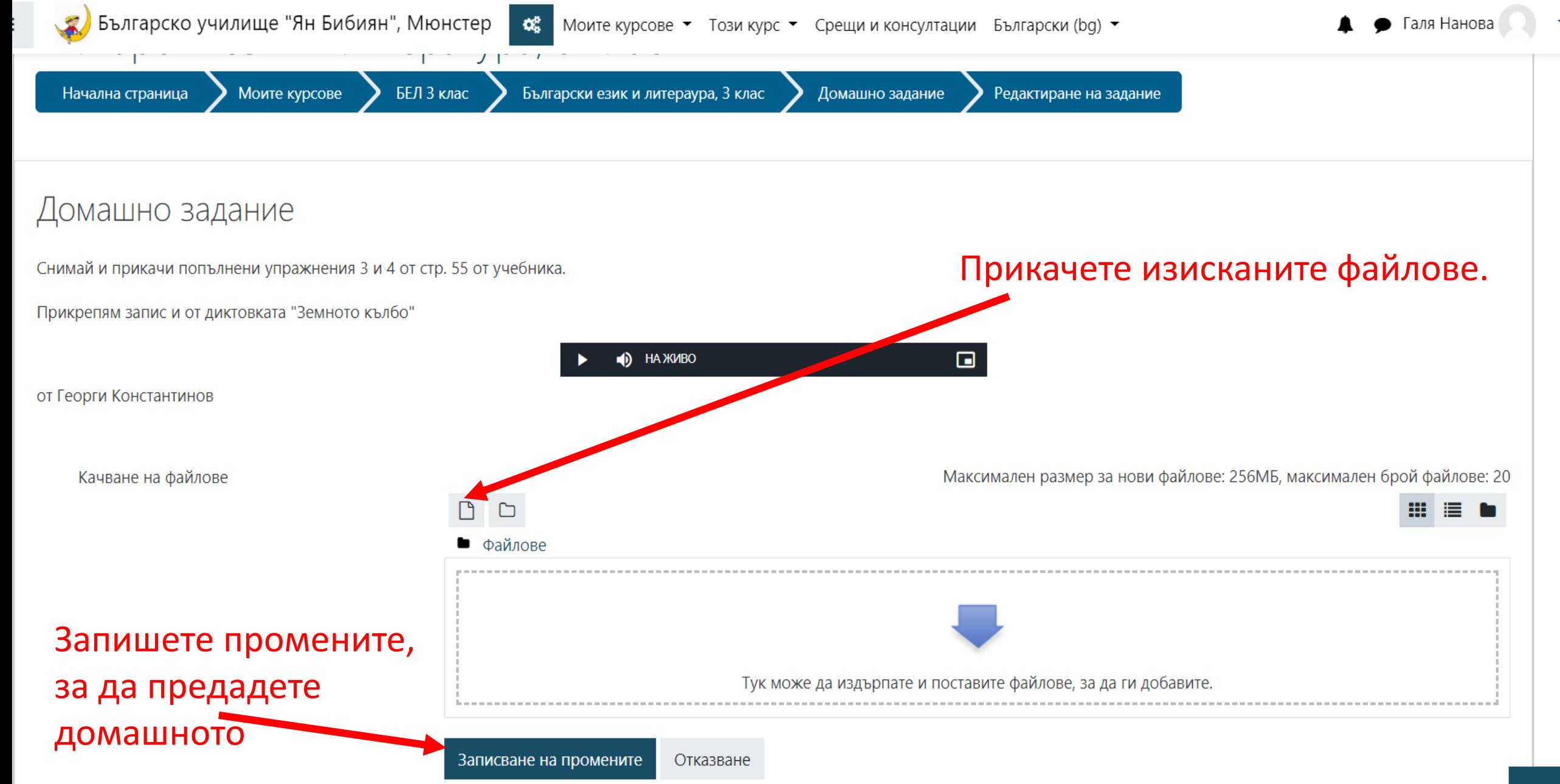